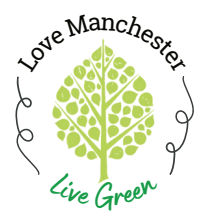

## **Installing the metroKEY App**

**Step-By-Step Instructions**

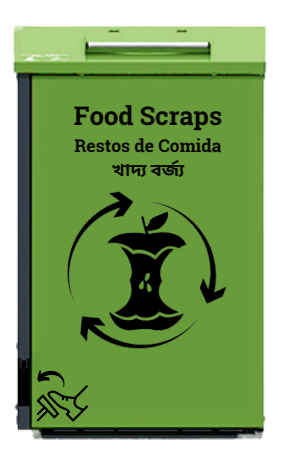

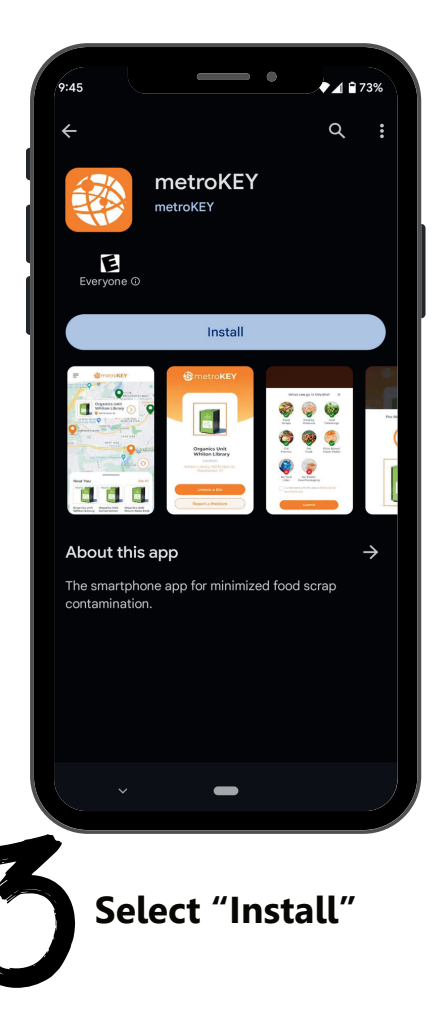

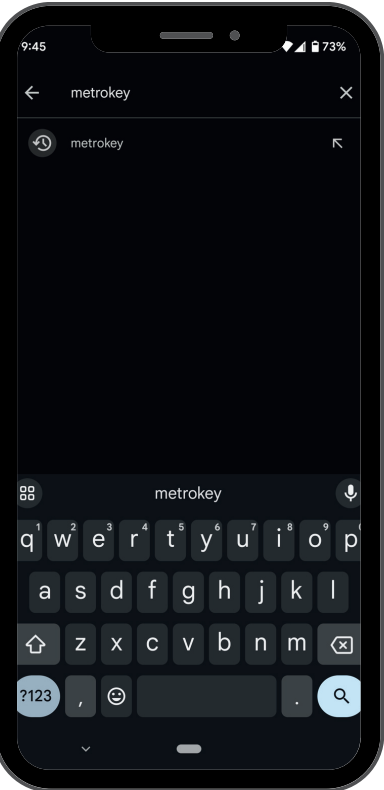

**Open your cell phone's app store program and search for "metrokey"**

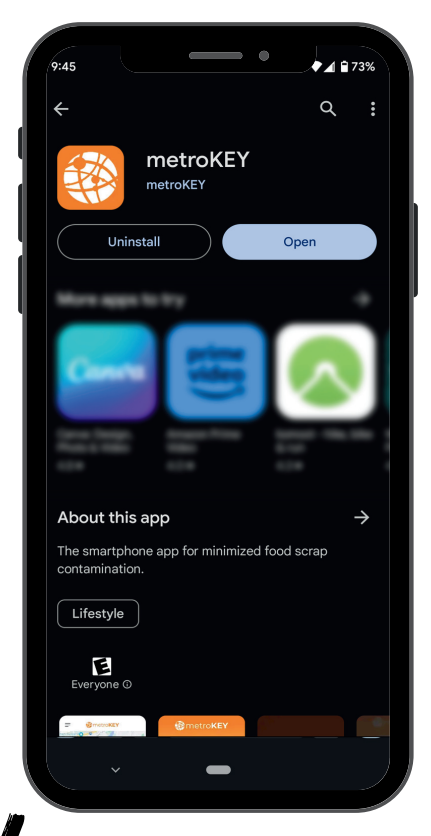

**Select "Install" When the app is done loading, select "Open" You're in!**

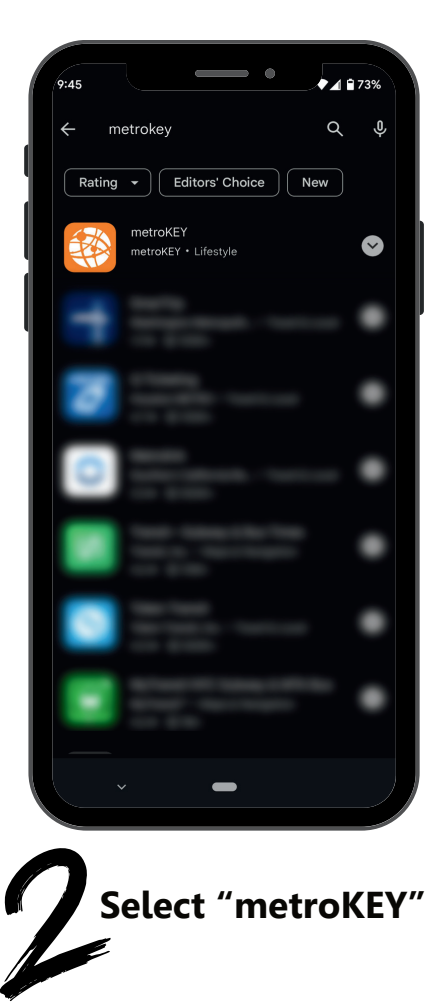

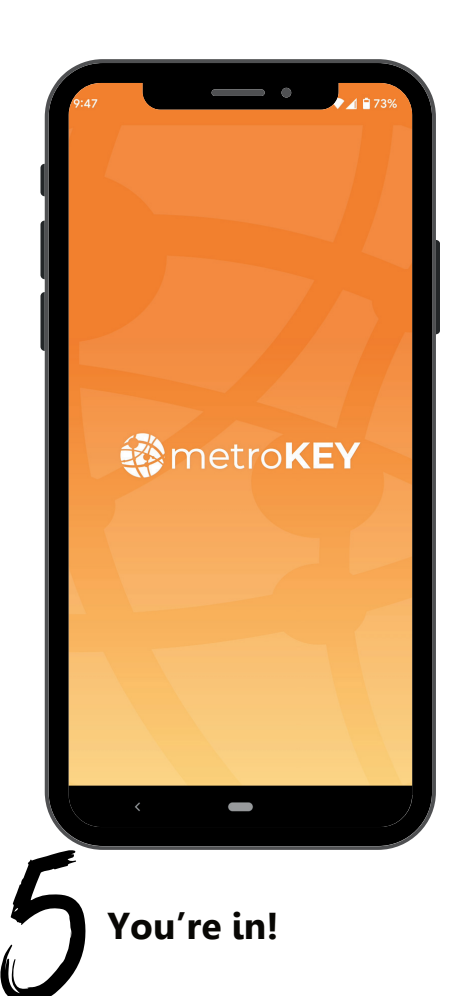